Assignment 11  $1)$  (a)  $h(y) = h_0(y) e^{-\beta_1 \alpha + \beta_2 \beta_1 t \beta_3} dz + \beta_4 \beta_3 + \beta_5 \beta_6$  $(b)$ Obs only  $\frac{d_1}{100000} \frac{d_3}{b_4} \frac{d_4}{b_1} \frac{h_1}{b_2}$ <br>
Place be 0000  $h_0$  (1)  $e^{B_1a}$   $e^{B_2}$ <br>
100  $0$  0000  $h_0$  (1)  $e^{B_1a}$   $e^{B_2}$ <br>
500  $m_9$  0 0 1 0  $h_0$  (1)  $e^{B_1a}$   $e^{B_3}$ <br>
500  $m_9$  0 0 1 0  $h_0$  (1  $1 | l_{16}(t) | \infty^{\beta, \alpha} e^{\beta \zeta}$  $|U|$  $\mathcal{O}$  $\circ$  $z,000$  mg (c) (i)  $H_0$ ;  $B_2 = B_0 = B_1 = B_2 = 0$  $(i)$  $\begin{pmatrix} 0 & 1 & 0 & 0 & 0 \\ 0 & 0 & 1 & 0 & 0 \\ 0 & 0 & 0 & 1 & 0 \\ 0 & 0 & 0 & 0 & 1 \end{pmatrix} \begin{pmatrix} p_1' \\ p_2' \\ p_3 \\ p_4' \\ p_5' \end{pmatrix} = \begin{pmatrix} 0 \\ 0 \\ 0 \\ 0 \end{pmatrix}$ 

 $(1d)$  (i)  $H_o$ ;  $\beta_z = 0$ (*AA*)<br>
(01000)  $\begin{pmatrix} 5 \\ 82 \\ 8_3 \\ 8_4 \end{pmatrix} = 0$ (e)(i) Ho:  $1009999999999999999999950$  $\left(\begin{array}{cccccc} 0 & 0 & 1 & 0 & 0 \\ 0 & 0 & 0 & 1 & 0 \\ 0 & 0 & 0 & 0 & 1 \end{array}\right) \left(\begin{array}{c} \beta, \\ \beta_z \\ \beta_z \\ \beta_z \end{array}\right) = \left(\begin{array}{c} 0 \\ 0 \\ 0 \end{array}\right)$ <br>
L  $\beta = 0$ 

 $(f)$   $(\begin{matrix} 4 \\ 2 \end{matrix}) = 6$ 

 $\bigcap$ 

 $\boxed{3}$ 

## $Q<sub>2</sub>$

```
R version 4.2.3 (2023-03-15) -- "Shortstop Beagle"
Copyright (C) 2023 The R Foundation for Statistical Computing
Platform: x86_64-apple-darwin17.0 (64-bit)
R is free software and comes with ABSOLUTELY NO WARRANTY.
You are welcome to redistribute it under certain conditions.
Type 'license()' or 'licence()' for distribution details.
   Natural language support but running in an English locale
R is a collaborative project with many contributors.
Type 'contributors()' for more information and
'citation()' on how to cite R or R packages in publications.
Type 'demo()' for some demos, 'help()' for on-line help, or
'help.start()' for an HTML browser interface to help.
Type 'q()' to quit R.
[R.app GUI 1.79 (8198) x86_64-apple-darwin17.0]
[Workspace restored from /Users/brunner/.RData]
[History restored from /Users/brunner/.Rapp.history]
> # Q2: channing
> rm(list=ls()); # options(scipen=999)
> # install.packages("KMsurv",dependencies=TRUE) # Only need to do this once
> library(KMsurv); library(survival)
> data(channing) # For some reason this is necessary
> 
> # We want age at entry. Age at censoring or death is the response variable
> 
> retired = within(channing,
+ {
+ ageentry = ageentry/12 # Age in years
+ cageentry = (ageentry-mean(ageentry)) # Centered ageentry in years
+ gender = gender-1 # 1 = F, 0=M
+ })
> summary(retired) # Q2a
      obs death ageentry age time 
  Min. : 1.0 Min. :0.000 Min. :61.08 Min. : 777 Min. : 0.00 
  1st Qu.:116.2 1st Qu.:0.000 1st Qu.:71.17 1st Qu.: 939 1st Qu.: 35.00 
  Median :231.5 Median :0.000 Median :75.00 Median : 990 Median : 81.50 
  Mean :231.5 Mean :0.381 Mean :75.47 Mean : 986 Mean : 80.12 
  3rd Qu.:346.8 3rd Qu.:1.000 3rd Qu.:79.65 3rd Qu.:1031 3rd Qu.:137.00 
  Max. :462.0 Max. :1.000 Max. :95.00 Max. :1207 Max. :137.00 
     gender cageentry 
 Min. : 0.00 Min. :-14.3885
  1st Qu.:1.00 1st Qu.: -4.3052 
  Median :1.00 Median : -0.4719 
  Mean :0.79 Mean : 0.0000 
  3rd Qu.:1.00 3rd Qu.: 4.1740 
 Max. : 1.00 Max. : 19.5281
> 
> # 2b: False. It would be a male of average age.
>
```

```
> # 2b: (i) - (vi)> mod = coxph( Surv(time, death) \sim cageentry + gender, data=retired); summary(mod)
Call:
cosh( formula = Surv(time, death) \sim cageentry + gender, data = retired)
  n= 462, number of events= 176 
              coef exp(coef) se(coef) z Pr(>|z|) 
cageentry 0.08549 1.08925 0.01259 6.790 1.12e-11 ***
gender -0.37591 0.68666 0.17191 -2.187 0.0288 *
---
Signif. codes: 0 '***' 0.001 '**' 0.01 '*' 0.05 '.' 0.1 ' ' 1
          exp(coef) exp(-coef) lower .95 upper .95
cageentry 1.0892 0.9181 1.0627 1.1165
gender 0.6867 1.4563 0.4902 0.9618
Concordance= 0.647 (se = 0.023 )
Likelihood ratio test= 49.48 on 2 df, p=2e-11<br>Wald test = 51.51 on 2 df, p=7e-12Wald test = 51.51 on 2 df,
Score (logrank) test = 52.6 on 2 df, p=4e-12> summary(mod)
Call:
coxph(formula = Surv(time, death) \sim cageentry + gender, data = retired)
  n= 462, number of events= 176 
              coef exp(coef) se(coef) z Pr(>|z|) 
cageentry 0.08549 1.08925 0.01259 6.790 1.12e-11 ***
gender -0.37591  0.68666  0.17191 -2.187  0.0288 *
---
Signif. codes: 0 '***' 0.001 '**' 0.01 '*' 0.05 '.' 0.1 ' ' 1
          exp(coef) exp(-coef) lower .95 upper .95
cageentry 1.0892 0.9181 1.0627 1.1165
gender 0.6867 1.4563 0.4902 0.9618
Concordance= 0.647 (se = 0.023 )
Likelihood ratio test= 49.48 on 2 df, p=2e-11
Wald test = 51.51 on 2 df, p=7e-12Score (logrank) test = 52.6 on 2 df, p=4e-12> 
> # 2b(vii)> summary(coxph( Surv(time,death) ~ ageentry + gender, data=channing) )
Call:
coxph(formula = Surv(time, death) \sim ageentry + gender, data = channing)
  n= 462, number of events= 176 
             coef exp(coef) se(coef) z Pr(\ge |z|)ageentry 0.007124 1.007149 0.001049 6.790 1.12e-11 ***
gender -0.375915 0.686661 0.171907 -2.187 0.0288 * 
---
Signif. codes: 0 '***' 0.001 '**' 0.01 '*' 0.05 '.' 0.1 ' ' 1
```

```
 exp(coef) exp(-coef) lower .95 upper .95
ageentry 1.0071 0.9929 1.0051 1.0092
gender 0.6867 1.4563 0.4902 0.9618
Concordance= 0.647 (se = 0.023 )
Likelihood ratio test= 49.48 on 2 df, p=2e-11
Wald test = 51.51 on 2 df, p=7e-12Score (logrank) test = 52.6 on 2 df, p=4e-12> 
> 
> # 2b(viii)> # Just like in PH2 with R
> guy = data.frame(cageentry=0, gender=0); gal = data.frame(cageentry=0, gender=1)
> sexcomp = rbind(guy,gal); rownames(sexcomp) = c("M","F"); sexcomp
  cageentry gender
M 0 0
F 0 1
> s = survfit(mod,newdata=sexcomp); s
Call: survfit(formula = mod, newdata = sexcomp)
    n events median 0.95LCL 0.95UCL
M 462 176 112 98 NA
F 462 176 NA 124 NA
> 
> 
> # Make a nice plot
> plot(s,lty = c(1,2),xlab="Months", ylab="Probability")
> title('Probability of Surviving More Than x Months at the Home')
> xm = c(20,40); ym = c(0.3,0.3); lines(xm,ym,lty=1)
> text(50,0.3,"Males ")
> x f = c(20, 40); yf = c(0.2, 0.2); lines(xf,yf,lty=2)
> text(50,0.2," Females")
> 
>
```
## **Probability of Surviving More Than x Months at the Home**

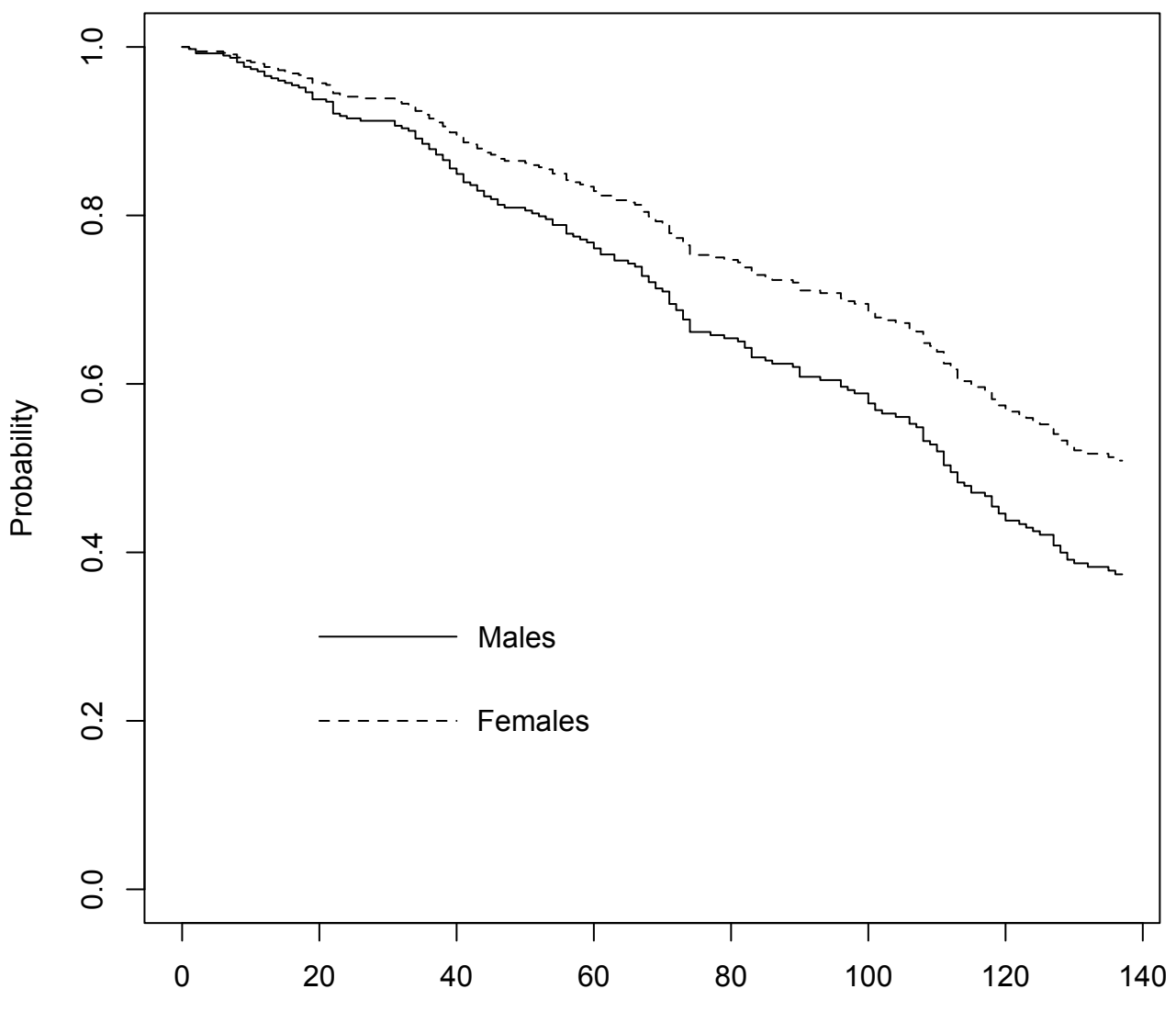

Months

- vii. Suppose you had left gender as 1-2 and you left age in months, uncentered. Would this affect the test statistics and the conclusions? Run a quick example to find out. I used the original channing data set.
	- viii. Estimate the median survival times for men of average age and women of average age. Oops! I can't get an estimate for women.
	- ix. Make a well-labelled plot showing the estimated survival functions for a man and a woman of average age. There should be two different line types, like maybe solid and dashed. Print the graph and bring it to the quiz. From the picture, can you see why there was no estimated median for women?
	- x. The following is just a comment, not a question. A crucial assumption of the censored data model is that the censoring mechanism is independent of the outcome. However, lots of nursing home residents leave the home to go to hospital, and they die there rather than at the home. In fact, they are censored *because* the staff thought they were probably about to die. To me, this helps explain the high estimated probabilities of lasting a long time that we see in these data.

3. It is very natural and tempting to use age as a time-varying covariate. This question tries to illustrate why it won't work. Consider a model with an indicator for gender, and also age. Age  $= x + t$ , where x is age at entry to the study. The partial likelihood can be written

$$
\text{PL}(\beta) = \prod_{i=1}^{D} \left( \frac{e^{\mathbf{x}(t_{(i)})^{\top} \beta}}{\sum_{j \in R_{(i)}} e^{\mathbf{x}(t_{(i),j})^{\top} \beta}} \right)
$$

$$
= \prod_{i=1}^{D} \left( \frac{e^{\beta_1 s_{(i)} + \beta_2 (x_{(i)} + t_{(i)})}}{\sum_{j \in R_{(i)}} e^{\beta_1 s_{(i),j} + \beta_2 (x_{(i),j} + t_{(i)})}} \right)
$$

Note that the event happens to individual (i) at time  $t_{(i)}$ , and the explanatory variables in the risk set are all assessed at exactly that same instant  $t_{(i)}$ . What happens?

$$
= \prod_{i=1}^{p} \underbrace{\frac{e^{B_{1}A_{(i)}+B_{2}X_{(i)}+B_{2}X_{(i)}}}{\sum_{j\in R_{(i)}} e^{B_{1}A_{(i),j}+B_{2}X_{(i),j}+B_{2}X_{(i)}}}
$$
\n
$$
= \prod_{i=1}^{n} \underbrace{\frac{e^{B_{2}A_{(i)}}e^{B_{1}A_{(i)}}+e^{B_{2}X_{(i)}}}{\sum_{j\in R_{(i)}} e^{B_{1}A_{(i),j}+B_{2}X_{(i),j}+B_{2}X_{(i),j}}}}_{\text{J}\in R_{(i)}}
$$

## Q4

```
R version 4.2.3 (2023-03-15) -- "Shortstop Beagle"
Copyright (C) 2023 The R Foundation for Statistical Computing
Platform: x86_64-apple-darwin17.0 (64-bit)
R is free software and comes with ABSOLUTELY NO WARRANTY.
You are welcome to redistribute it under certain conditions.
Type 'license()' or 'licence()' for distribution details.
  Natural language support but running in an English locale
R is a collaborative project with many contributors.
Type 'contributors()' for more information and
'citation()' on how to cite R or R packages in publications.
Type 'demo()' for some demos, 'help()' for on-line help, or
'help.start()' for an HTML browser interface to help.
Type 'q()' to quit R.
[R.app GUI 1.79 (8198) x86_64-apple-darwin17.0]
[Workspace restored from /Users/brunner/.RData]
[History restored from /Users/brunner/.Rapp.history]
> #Q4: Area 51
> 
> library(survival)
> area51 = read.table("https://www.utstat.toronto.edu/brunner/data/legal/area51.data.txt")
> alien = coxph(Surv(time1,time2,taken) \sim age + sex + hat, data=area51)
> summary(alien)
Call:
cosh( formula = Surv(time1, time2, taken) \sim age + sex + hat,
   data = area51) n= 4244, number of events= 103 
         coef exp(coef) se(coef) z Pr(>|z|) 
age -0.00068 0.99932 0.01020 -0.067 0.94683 
sexM 0.15126 1.16330 0.19811 0.764 0.44515 
hat -0.56542 0.56812 0.20478 -2.761 0.00576 **
---
Signif. codes: 0 '***' 0.001 '**' 0.01 '*' 0.05 '.' 0.1 ' ' 1
      exp(coef) exp(-coef) lower .95 upper .95
age 0.9993 1.0007 0.9795 1.0195
sexM 1.1633 0.8596 0.7890 1.7152
hat 0.5681 1.7602 0.3803 0.8487
Concordance= 0.591 (se = 0.028 )
Likelihood ratio test= 8.48 on 3 df, p=0.04
Wald test = 8.2 on 3 df, p=0.04Score (logrank) test = 8.4 on 3 df, p=0.04>
```
>